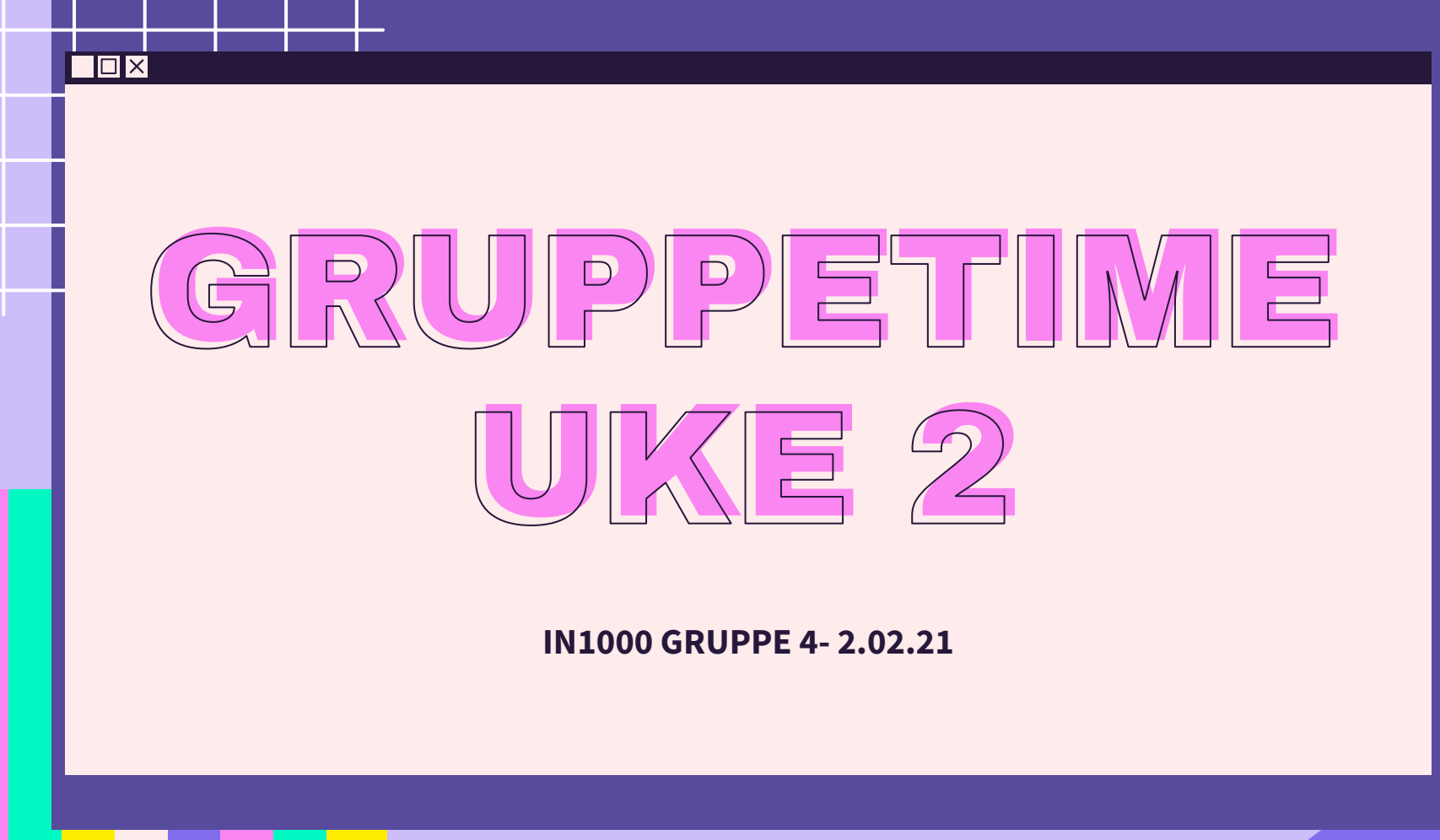

 $\overline{\mathcal{X}}$ 

 $\overline{\mathbf{X}}$ 

 $\sum$ 

公

### PLAN FOR GRUPPETIMEN

Σነ

- Litt øvelse fra uke 1
- Jobbe sammen på MetroRetro
- Evaluering av uttrykk
- Kodeflyt
- Datatyper
- Prosedyrer

 $54$ 

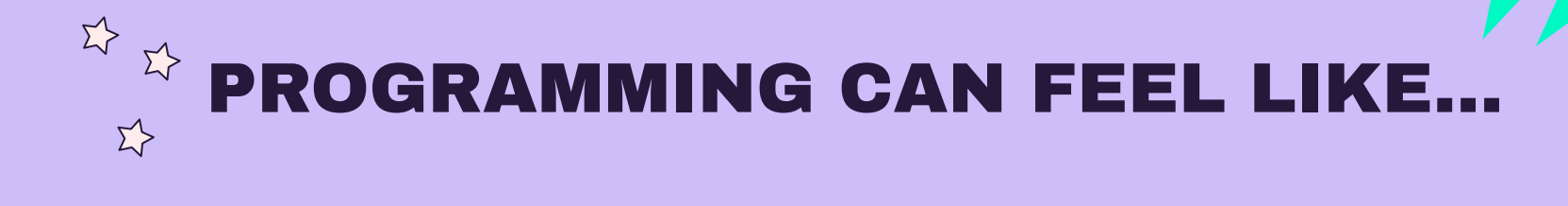

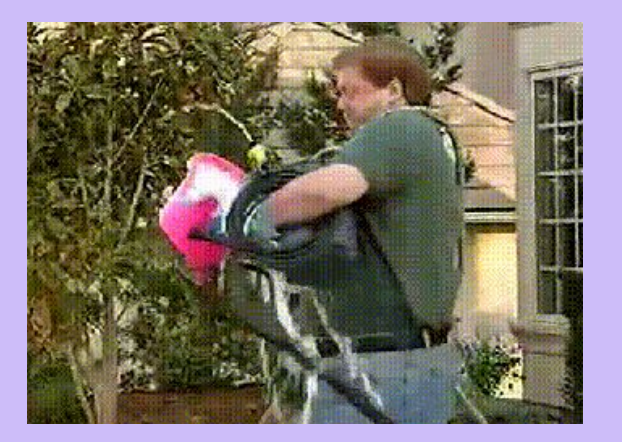

 $\overline{\Sigma}$ 

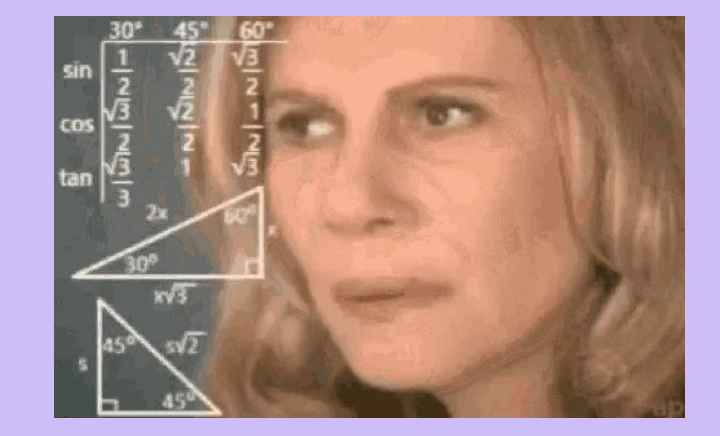

环

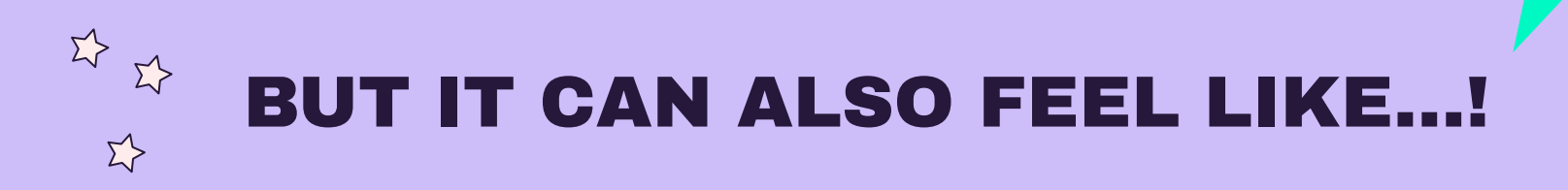

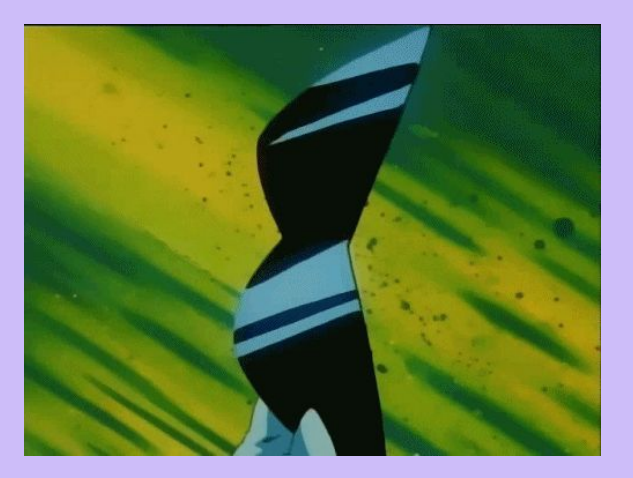

 $\Sigma$ 

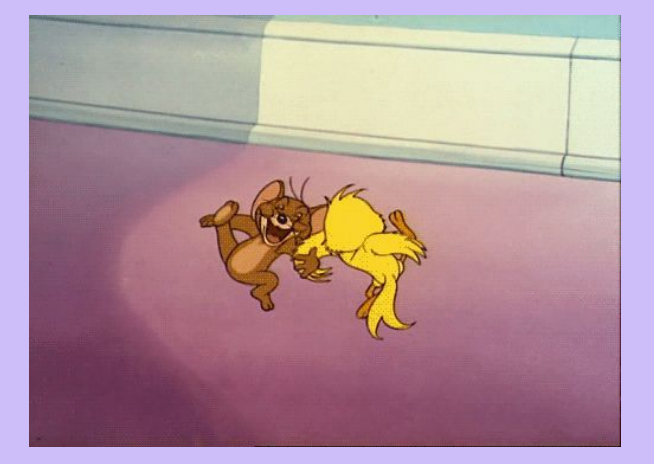

 $\Sigma$  $\sum_{i=1}^{n}$  $\Sigma$ 

 $\Sigma \succ$ 

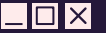

# Programmering er kreativt!

 $\Sigma$ 

Det er som regel mange måter å løse et problem på med programmering. Etter du har løst et problem, spør deg selv: kunne du ha løst det annerledes? → Feks. færre kodelinjer eller annen fremgangsmåte? → Diskuter med en venn! Hvordan løste de det?

# LÆRINGSMÅL [UKE 2](https://www.uio.no/studier/emner/matnat/ifi/IN1000/h21/ressurser-per-uke/uke02/index.html)

 $\Sigma$ 

- Forstå hvordan én enkelt linje utføres
	- Datatyper, evaluering av uttrykk og funksjoner
- Ha god forståelse av variabler

 $\overline{\times}$ 

- Forstå og kunne bruke enkle prosedyrer uten parametre
- Forstå hvordan et helt program utføres
	- kodeflyt fra linje til linje, inkludert for beslutninger og prosedyrer

### KODESTIL

#### **Vi bruker [PEP8](https://www.python.org/dev/peps/pep-0008/)**

- Vær konsistent med [navngiving -](https://www.python.org/dev/peps/pep-0008/#function-and-variable-names) feks variabel\_navn og funksjon\_navn()
- BARE bruk æøå i kommentarer IKKE i variabler, funksjoner, filer etc.
- [Spaces > TABS?](https://www.youtube.com/watch?v=SsoOG6ZeyUI)
	- Mellomrom ser likt ut uansett editor/program man bruker
- Blank lines for å separere relevante kodeblokker
	- Ikke pent/leselig at alt er compressed selv om det er mindre linjer
- Kommenter koden din
	- Oppsummer kort hva programmet skal gjøre øverst i filen
	- Kommenter underveis ovenfor relevant kodeblokk
		- # Slik skrives en kommentar

```
mitt navn = "Nora"
minAlder = 16if minAlder >= 18:
     print(mitt_navn , "er myndig." )
else:
     print(mitt_navn , "er ikke 
myndig")
                                         NAVN = "Nora"ALDER = 16if ALDER >= 18:
                                              print(NAVN, "er myndig." )
                                         else:
                                              print(NAVN, "er ikke myndig." )
n = "Nora"a = 16if a \ge 18:
     print(n, "er myndig." )
else:
     print(n, "er ikke myndig." )
                                                DISKUTER:
                                                - hva er forskjeller og likheter
                                                     i kodeeksemplene?
```
Σ?

## **JOBB SAMMEN PÅ METRORETRO**

≯

### INPUT LAGRES I EN VARIABEL

# Programmet venter på bruker input # men bruker får ingen input beskjed input()

# Bruker får en beskjed om hva hun bør skrive # men vi lagrer ikke inputtet input("Hva heter du?: ")

# Hvorfor bør vi lagre brukerens input? # ...fordi da kan vi ta i bruk inputet videre! navn = input("Hva heter du?: ")

if navn == "Harald":

print("Det heter kongen også!") elif navn == "Sonja":

print("Det heter dronningen også!") else:

print(f"Hei {navn}!")

### FEILMELDINGER

- Når noe går galt i et program får vi en feilmelding
- Feilmeldinger består av:
	- Hvor feilen lå (fil og linjenummer)
	- Hvilken type feil det var
	- Akkurat hva som var problemet
- [Tre type feil](https://www.uio.no/studier/emner/matnat/ifi/IN1000/h21/modules/Week2/Craftsmanship_modules/Understanding_error_messages/Understanding_error_messages.md)
	- Syntax error
	- Runtime error
	-

O Logic errors Prøv å se på Trix, pensum, eller gruppetime slides først!

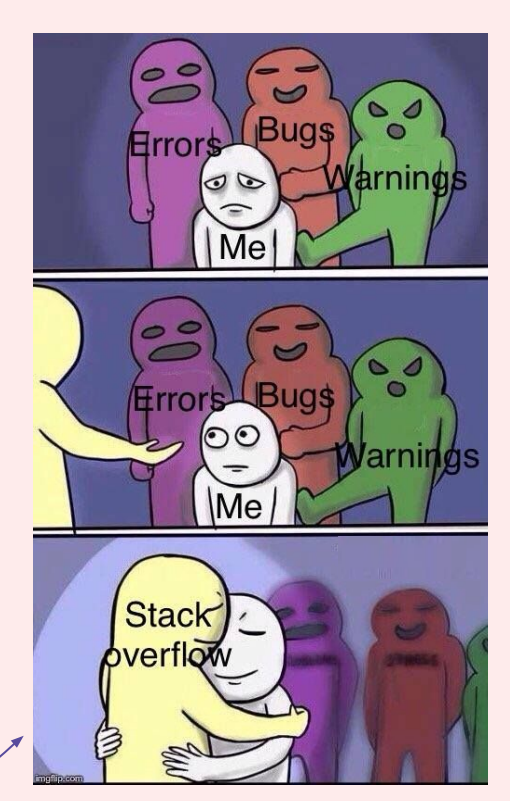

## PASS PÅ LOGISKE FEIL

# Hva printes hvis brukeren skriver inn "ja"? pizza = input("Vil du ha en pizza? ")

```
if pixza == "ja": print("Her har du en pizza!")
            \rightarrow if pizza == "nei":
                   print("Den er grei.")
              else:
                    print("Det forstod jeg ikke helt.")
elif fikser den 
logiske feilen
              >> Her har du en pizza!
              >> Det forstod jeg ikke helt.
```
*→ Programmet kjører, men ikke slik vi forventet/ønsket = logisk feil → Lyst å kode en lignende oppgave? Prøv deg på [Trix 02.24](https://trix.ifi.uio.no/assignments/449)!*

#### FINN 3 FEIL

tall =  $\left($ int(input("Skriv inn et tall: "))

```
\sqrt{\text{if tall}} < 5:
    print(Tallet er større enn 5)
else:
    print(Tallet er ikke større enn 5)
```
Kan gi ValueError hvis bruker skriver inn en float Logisk feil

 $\overrightarrow{\mathcal{L}}$ 

### TIPS

 $\square$ I $\times$ 

- Les feilmeldingen og identifiser hvilken linje programmet stopper → hvorfor stopper programmet her?
	- Hva har skjedd før denne linjen?
	- Hva var det oppgaven sier at du skal gjøre her?
- Tenk på **typen**! Skulle dette vært en string, int, float, etc.?
- Have you tried explaining it to a rubber duck?
	- Rubber duck debugging
- Tenk på edge cases hva kan skje i x tilfelle?
- Går det ann å løse problemet på flere måter?
- Ta en pause!

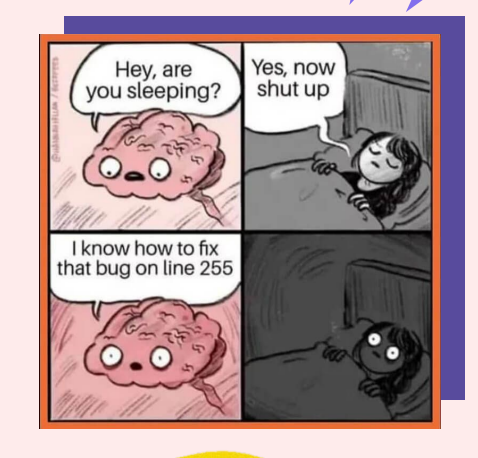

### PASS PÅ KODEFLYTEN

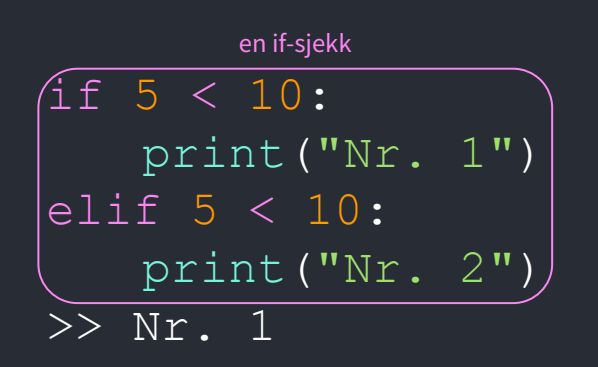

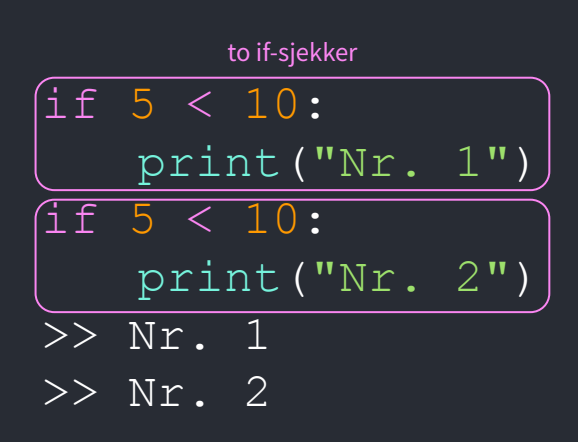

#### KODEFLYT: TRIX 2.11

```
# Vis kodeflyten hvis brukeren taster inn 50
 1
112 \text{ pris} = 502| 3 tekst = input ("Skriv inn alder: ")
3| 4 alder = int(tekst)
4| 6 if alder < 12 or alder > 67:
          print("Du må betale" , pris*0.5, "kr")
5| 8 else:
          print("Du må betale" , pris, "kr")
7|11 print ("Ha en fin dag!")
6| 
 9
    5
 10
```
*→ For å se kodeflyten kan du kjøre koden i [PythonTutor!](https://pythontutor.com/visualize.html#mode=edit)*

 $\Sigma$ 

#### TRUE/FALSE?

- 1. True and True
- 2. True and False 2. True and False
- 3. True or True 3.True or True
- 4. True or False
- 5. False or False 5. False or False
- 6. not(True)

 $\overrightarrow{\Sigma}$ 

7. not(False) 7. not(False)

*#Ekstra (utfordring)*

- 8. True and not(True) 8. True and not(True)
- 9. True and not(False) 9. True and not(False)
- 10. not(True) or not(False)

→ Et boolsk uttrykk evaluerer til enten True eller False

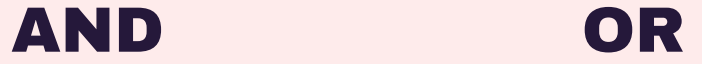

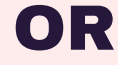

True True **True**

**True** 

**True** 

False False **False**

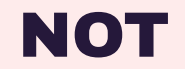

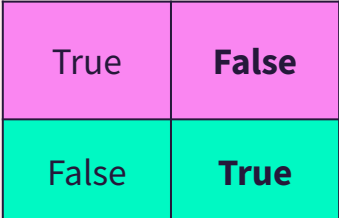

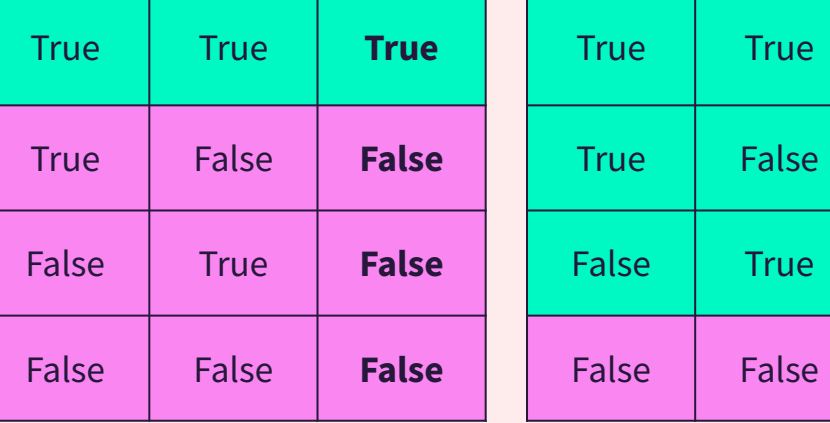

→ Vi kan sette sammen boolske uttrykk med **and** og **or** 

 $\Sigma$ 

#### SAMMENLIGNINGSOPERATØRER

 $\Sigma$ 

 $\Sigma$ 

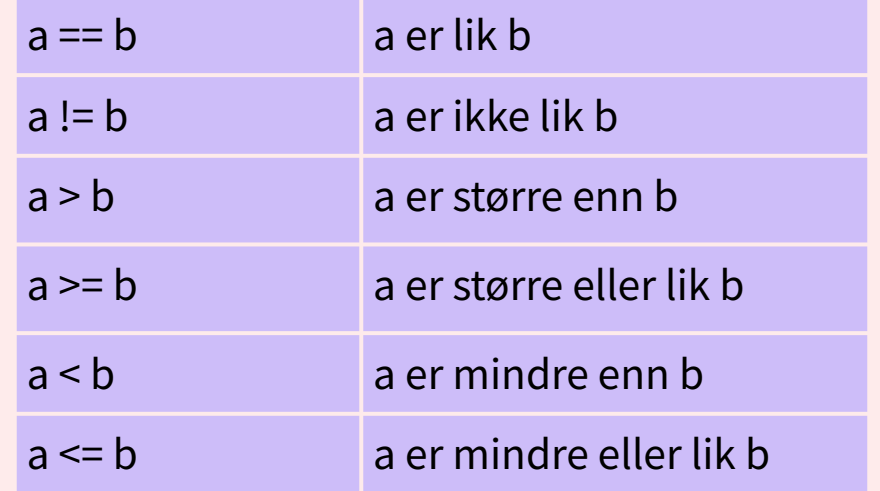

#### TYPEKONVERTERING

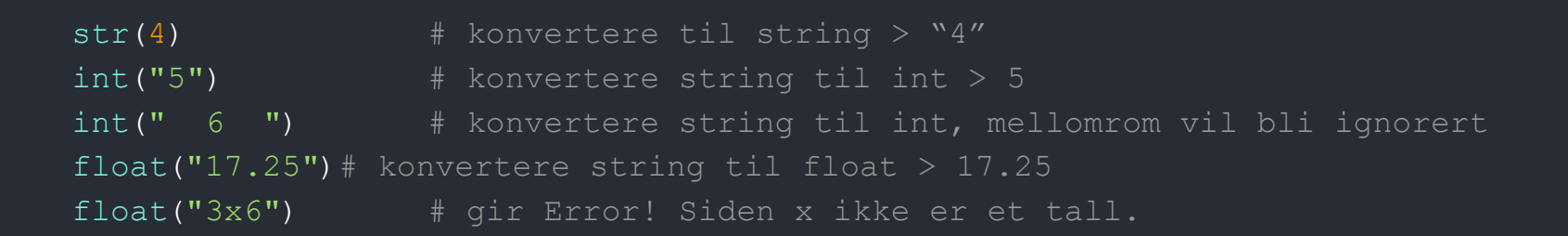

```
Usikker på typen? Da kan du sjekke med type()
    navn = "Siri"
    print(type(navn)) >> <class 'str'>
```
*→ Lyst å øve på en lignende oppgave? Prøv deg på [Trix 02.02](https://trix.ifi.uio.no/assignments/975)!*

#### PROSEDYRER uten returverdi eller parametere

- Prosedyrer uten returverdi eller parametere er nyttig dersom man skal gjøre det samme flere ganger → unngår å repetere samme kode
	- def *prosedyre\_navn() :*

*<det prosedyren skal gjore>*

NB! Prosedyren må være definert før man kaller på den

def si hallo(): print("Hallo!")

si hallo $()$ 

#### *prosedyre.py*

#### PROSEDYRE EKSEMPEL

```
1 # What will print if the user inputs "Anna"?
1| 2 def king greeting():
           print("O'king, welcome!")
2| 5 def queen greeting () :
           print("Majesty queen, welcome!")
3,9| 8 def commoner greeting():
           print("Welcome, peasant.")
4|11 name = input("What is your name?\n\ranglen>> ")
5|13 if name == "Harald":
      king greeting()
6|15 elif name == "Sonja":
       queen greeting()
7| 17 else:
          commoner greeting()
 10|
 9
 8|
1814
   16
```
*→ Lyst å kode en lignende oppgave? Prøv deg på [Trix 02.22](https://trix.ifi.uio.no/assignments/973) eller [Trix 2.17](https://trix.ifi.uio.no/course/8?tags=uke2%2Cbeslutninger)!*

#### FINN FEILEN

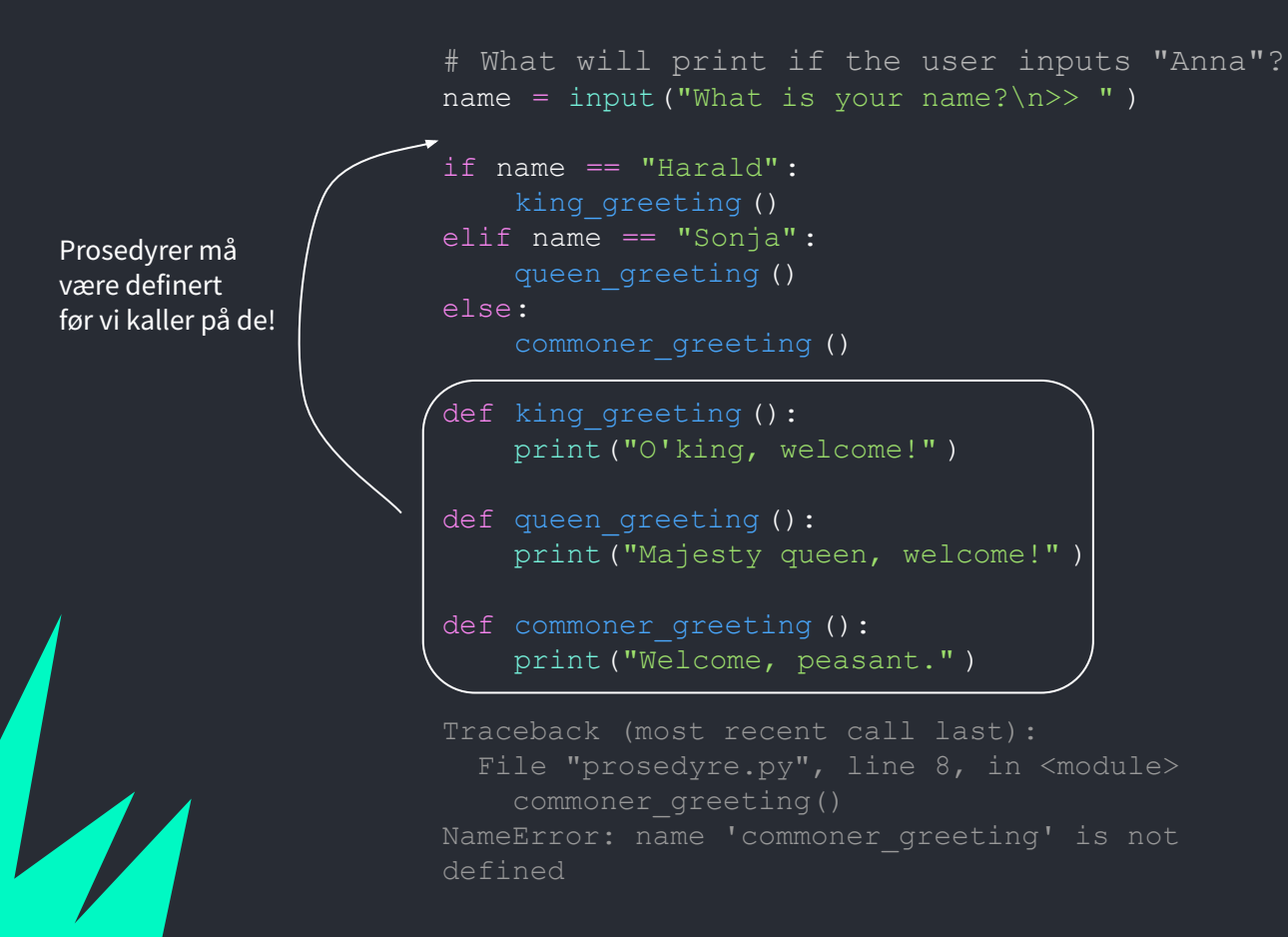

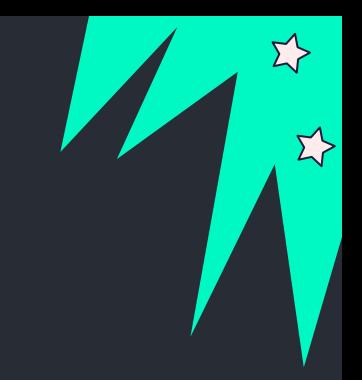

#### PROSEDYRER og veien videre

- Prosedyre uten parametre og returverdi
- Prosedyre med parametre
- Funksjon med returverdi
- metoder handlinger vi kan gjøre med objekter (OO)

#### PROSEDYRE ØVELSE I METRORETRO

- 1. Skriv to enkle prosedyrer som dere kan kalle hva som helst
- 2. Bytt ark i MetroRetro med neste gruppe til høyre
	- $1 \rightarrow 2$   $2 \rightarrow 3$   $3 \rightarrow 4$   $4 \rightarrow 1$
	- a. Skriv et hovedprogram hvor dere kan legge til hva dere vil, men dere må ha minst ett kall på hver av prosedyrene skrevet på arket
- 3. Bytt ark i MetroRetro med neste gruppe til høyre
	- a. Nummerer kodeflyten (i hvilken rekkefølge skjer ting når programmet kjøres) og skriv utskriften i riktig rekkefølge
- 4. Bytt ark i MetroRetro med neste gruppe til høyre
	- a. Rett forrige gruppe sin løsning hvis det er noe å rette

环

 $\Sigma$ 

#### **Vil du strekke deg til flere utfordringer?**

<https://www.codewars.com/> [https://projecteuler.net/](https://projecteuler.net/about) <https://open.kattis.com/>

 $\Sigma$ 

 $\sum_{i=1}^{n}$ 

 $\overline{\mathbf{E}}$ 

 $\Sigma$ 

# KONTAKT

Σ<sup>1</sup>

 $\Sigma \rightarrow$ 

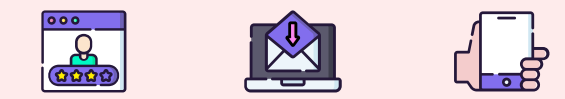

 $\bullet\bullet\bullet$ 

sirisoll@uio.no sirisoll på Mattermost

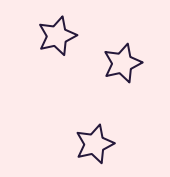

 $\Sigma$ 

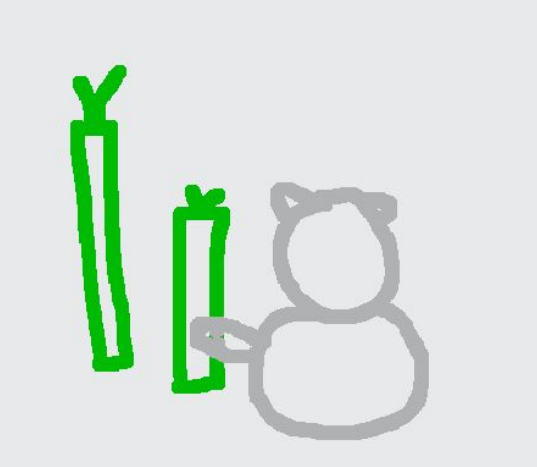

## UKENS MESTERVERK: Panda med bambus

 $5\frac{1}{2}$ 

 $\Sigma$